# Пайдалану бойынша нұсқаулық

Cымсыз геймпад Ventriloquist

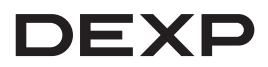

# **Құрметті сатып алушы!**

Біздің өнімді таңдағаныңыз үшін алғыс айтамыз.

Біз Сізге сапалы, функционалды және жоғары талаптарға сәйкес әзірленген және жасалған өнімдер мен құрылғыларды ұсынуға қуаныштымыз. Пайдалануды бастамас бұрын, Сіздің қауіпсіздігіңізге қатысты маңызды ақпаратты, сондай-ақ өнімді дұрыс пайдалану және оған күтім жасау бойынша ұсыныстарды қамтитын осы нұсқаулықты мұқият оқып шығыңыз. Осы Нұсқаулықтың сақталуына назар аударыңыз және оны өнімді одан әрі пайдалану кезінде анықтамалық материал ретінде пайдаланыңыз.

Геймпад — бұл бейне ойындардағы кейіпкерді немесе ойын процесін басқаруға арналған енгізу құрылғысы.

# **Сақтық шаралары**

- Құрылғыны бөлшектемеңіз.
- Құрылғыны құлаудан қорғаңыз.
- Құрылғы корпусына сұйықтықтың енуіне жол бермеңіз.
- Құрылғыны жоғары температуралар мен ыстық заттардың әсеріне ұшыратпаңыз.
- Құрылғы балалардың және дене, сенсорлық немесе ақыл-ой қабілеті шектеулі адамдардың пайдалануына арналмаған, олардың қауіпсіздігіне жауапты адамдардың бақылауы жүзеге асырылатын жағдайлардан басқа. Балаларға құрылғымен ойнауға рұқсат бермеңіз.
- Құрылғы коммерциялық мақсатта пайдалануға арналмаған.

# **Негізгі сипаттамалары**

- Үлгісі: Ventriloquist.
- Үйлесімділігі: Xbox One, Xbox Series X/S, PS3, PC.
- XInput қолдауы: бар.
- Аналогтық стиктер: 2.
- Діріл: бар, екіжақты.
- Қосылуы: сымсыз, USB-ресивер 2,4 ГГц.
- Қуат беруі: литий-ионды батарея, 600 мА·сағ.
- Сымсыз байланыс стандарты: IEEE 802.15.4.
- Жиілік диапазоны: 2405–2475 МГц.
- Таратқыш қуаты: 2 дБм.
- Сауда белгісі: DEXP.

## **Жинақталым**

- Сымсыз геймпад.
- USB қабылдағыш.
- Нұсқаулық.
- Type-C USB кәбілi.

#### **Құрылғы схемасы**

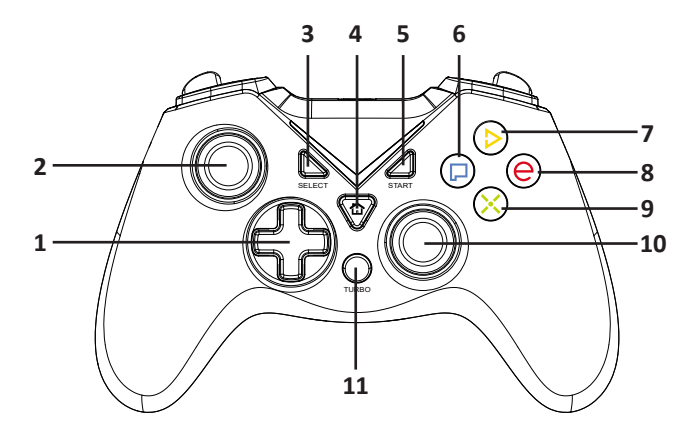

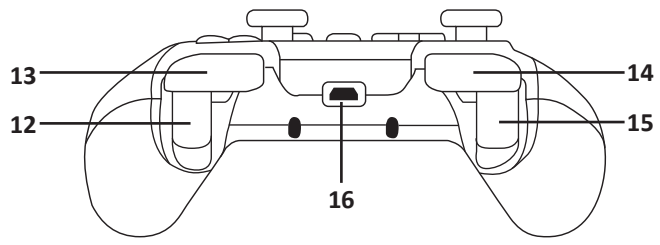

- 1. D-Pad айқастырмасы.
- 2. Сол жақ аналогтық стик.
- 3. SELECT түймесі.
- 4. MODE түймесі.
- 5. START түймесі.
- 6. P түймесі.
- 7. D түймесі.
- 8. E түймесі.
- 9. Х түймесі.
- 10. Оң жақ аналогтық стик.
- 11. TURBO түймесі.
- 12. R2 түймесі.
- 13. R1 түймесі.
- 14. L1 түймесі.
- 15. L2 түймесі.
- 16. Зарядтауға арналған Type-C USB порты.

# **Геймпад функциясы**

#### **«Турбо» режимі**

«Турбо» режимінде жұмыс істеуге белгілі бір түймені бағдарламалау үшін TURBO түймесін басып, қажетті түймені бір рет басу керек. «Турбо» режимін өшіру үшін осы әрекеттерді қайталаңыз.

#### **Діріл**

- Діріл функциясы ДК құрылғысының драйверіне кіріктірілген.
- PS3 және Xbox платформаларында берілген функция автоматты түрде іске қосылады.
- Дірілді нақты бір ойын баптауларында қосуға/өшіруге болады.

# **Геймпадты зарядтау**

Геймпадты сымсыз режимде пайдалану үшін алдымен кіріктірілген батареяны зарядтау қажет.

#### **Xbox көмегімен зарядтау**

- Xbox тіркемесін қосыңыз.
- Зарядтау кабелінің бір ұшын Type-C USB геймпад ағытпасына, ал екіншісін Xbox тіркеміңіздің USB ағытпаларының біріне қосыңыз.

#### **Басқа құрылғылардың көмегімен зарядтау**

• Зарядтау кабелінің бір ұшын Type-C USB геймпад ағытпасына, ал екіншісін желілік зарядта құрылғысының немесе басқа кез-келген үйлесімді құрылғының USB ағытпасына қосыңыз.

#### **Жарық зарядтау индикациясы**

- **• Геймпад құрылғыға қосылған:** зарядтау кезінде бір LED-индикатор жыпылықтайтын болады. Толық зарядқа жеткенде, LED-индикатор жыпылықтамай, жарқырай бастайды.
- **• Геймпад өшірілген:** зарядтау кезінде барлық 4 LED-индикатор жыпылықтайды, содан кейін олар жыпылықтамай, жарқырай бастайды.

## **Xbox-ға қосылу**

Бұл геймпадты бірінші рет қолданған кезде оны Сіздің Xbox тіркемеңізбен жұптастыру қажет. Бір уақытта 8 геймпадқа дейін қосуға болады.

#### **Жұптастыру**

- Xbox-мен жұптастыруды орындау үшін алдымен тіркемеңізді қосыңыз.
- USB-ресиверді Xbox USB тіркемесі ағытпаларының біріне салыңыз.
- Жұптастыру процесі автоматты түрде басталады.
- 1–4 LED-индикаторлар автоматты түрде жанады, бұл сәтті жұптасуды көрсетеді.

# **PS3-ке қосылу**

Бұл геймпадты бірінші рет қолданған кезде оны Сіздің PS3 тіркемеңізбен жұптастыру қажет. Бір уақытта 4 геймпадқа дейін қосуға болады.

#### **Жұптастыру**

- PS3-пен жұптастыру үшін алдымен Тіркемеңізді қосыңыз.
- USB-ресиверді PS3 тіркемесінің USB ағытпаларының біріне салыңыз.
- Жұптастыру процесі автоматты түрде басталады.
- Сәтті жұптастырғаннан кейін PS3 жүйесіндегі геймпад нөміріне сәйкес келетін LED-индикатор жанады.

# **ДК-ге қосу (тек Windows ОЖ)**

- Windows 7/8/10 ОЖ бар ДК-де геймпадқа арналған драйвер автоматты түрде орнатылады. Ертеректегі Windows ОЖ нұсқаларын пайдалану кезінде алдымен dexp.club сайтында «Драйверлер мен файлдар» бөліміндегі драйверді жүктеп алған жөн.
- USB-ресиверді Сіздің ДК ағытпаларының біріне салыңыз.
- Геймпадтың LED индикаторлары жыпылықтай бастайды.
- Сәтті жұптастырылғаннан кейін 1 LED-индикаторы жанады.
- ДК-ге қосылған кезде XInput режимі әдепкі бойынша белсендіріледі.

## **Кепілдік туралы ақпарат**

Өндіруші кепілдік мерзімі ішінде құрылғының үздіксіз жұмыс істеуіне, сондай-ақ материалдар мен жинақтарда ақаулардың болмауына кепілдік береді. Кепілдік мерзімі бұйымды сатып алған сәттен бастап есептеледі және тек жаңа өнімдерге қолданылады. Кепілдік қызмет көрсету пайдаланушының басшылығына сәйкес бұйымды пайдалану шартымен кепілдік мерзімі ішінде тұтынушының кінәсіз істен шыққан элементтерді тегін жөндеу немесе ауыстыруды қамтиды. Элементтерді жөндеу немесе ауыстыру уәкілетті сервис орталықтарының аумағында жүргізіледі.

Кепілдік мерзімі: 6 ай. Пайдалану мерзімі: 12 ай.

Мекенжай бойынша қызмет көрсету орталықтарының маңызды тізімі: https://www.dns-shop.kz/service-center/

# **Монтаждау, сақтау, тасу (тасымалдау), сату және кәдеге жарату ережелері мен шарттары**

- Құрылғы қандай да болмасын монтаждауды немесе тұрақты бекітуді қажет етпейді.
- Құрылғыны қаптамада, өндірушінің және тұтынушының жылытылатын үй-жайларында ауаның 5 °С және 40 °С аралығындағы температурада және ауаның 80%-дан аспайтын салыстырмалы ылғалдылығында сақтау керек. Үй-жайларда коррозия тудыратын агрессивті қоспалар (қышқыл булары, сілтілер) болмауы тиіс.
- Құрылғының тасымалдануы құрғақ ортада жүзеге асырылуы тиіс.
- Құрылғы ұқыпты пайдалануды талап етеді, оны шаңның, ластың, соққылардың, ылғалдың, оттың және т.б. әсерінен қорғаңыз.
- Құрылғыны сату жергілікті заңнамасына сәйкес жүргізілуі керек.
- Бұйымның қызмет ету мерзімі аяқталғаннан кейін оны қарапайым тұрмыстық қоқыспен бірге тастауға болмайды. Оның орнына, ол федералдық немесе жергілікті заңнамаға сәйкес әрі қарай қайта өңдеу және кәдеге жарату үшін тиісті электрлік және электрондық жабдықтарды қабылдау пунктінде кәдеге жаратылуға өткізілуі тиіс. Осы өнімнің дұрыс кәдеге жаратылуын қамтамасыз ете отырып, сіз табиғи ресурстарды сақтауға және тиісті түрде пайдаланбаған жағдайда туындауы мүмкін қоршаған ортаға және адамдардың денсаулығына зиян келтірудің алдын-алуға көмектесесіз. Осы өнімді қабылдайтын пункттер мен оны кәдеге жарату туралы толығырақ ақпаратты жергілікті муниципалдық органдарда немесе тұрмыстық қоқысты шығару бойынша кәсіпорында алуға болады.
- Құрылғының ақаулығы анықталғанда дереу авторизацияланған сервистік орталыққа жүгіну немесе құрылғыны кәдеге жарату қажет.

## **Қосымша ақпарат**

**Өндіруші:** Шэньчжэнь Таргетэвер Тэкнолоджи Ко., ЛТД.

2-5-шi қаб. А ғим., Цзиньшэнхуэй ғылыми-технологиялық паркі, Дафу Индастриал, Дафу Комьюнити, Гуаньлань көш., Лунхуа ауданы Шэньчжэнь қ., Гуандун пров., Қытай.

**Импортер / юр. лицо, принимающее претензии в Республике Казахстан:** ТОО «ДНС КАЗАХСТАН», г. Астана, р-н Сарыарка, пр-т Сарыарқа, зд. 12, Республика Казахстан.

**Импорттаушы / Қазақстан Республикасында талаптар қабылдайтын заңды тұлға:** «DNS QAZAQSTAN (ДНС КАЗАХСТАН)» ЖШС, Астана қ-ы, Сарыарқа ауданы, Сарыарқа д-лы, 12 ғ-т, Қазақстан Республикасы.

Қытайда жасалған.

**Адрес электронной почты / электронды пошта мекен-жайы:** info@dns-shop.kz

Тауар Кеден одағының «Техникалық құралдардың электрмагниттік үйлесімділігі» КО ТР 020/2011 техникалық регламентінің талаптарына сәйкес келеді.

Тауар Еуразиялық экономикалық одақтың ЕАЭО ТР 037/2016 «Электртехника және радиоэлектроника бұйымдарында қауіпті заттарды қолдануды шектеу туралы» техникалық регламентінің талаптарына сәйкес келеді.

Өнім туралы сипаттамалар мен ақпарат пайдаланушыға ескертусіз өзгертілуі мүмкін. Құрылғының нақты интерфейсі осы нұсқаулықта ұсынылғаннан өзгеше болуы мүмкін.

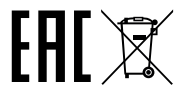

www.dexp.club